# **Представление числовой информации в компьютере**

Информатика 10 класс Человек использует десятичную систему счисления, а компьютер – двоичную систему счисления. Поэтому возникает необходимость перевода чисел из десятичной системы в двоичную и наоборот.

- ⚫1. Как перевести целое десятичное число в двоичное?
- ⚫2. Как перевести целое двоичное число в десятичное? Двоичная система удобна для компьютера, но неудобна для человека. Для внешнего представления данных и для работы с памятью компьютера используются еще две системы счисления – восьмеричная и шестнадцатеричная.
- ⚫3. Как называются системы счисления с основаниями 2 и 8 или 2 и 16?
- ⚫4. Как переводятся числа в смешанных системах счисления?
- ⚫5. Как мы можем использовать эти замечательные свойства смешанных систем счисления?

## **Фронтальный опрос**

Информация в компьютере представлена в двоичном коде, алфавит которого состоит из двух цифр (0 и 1)

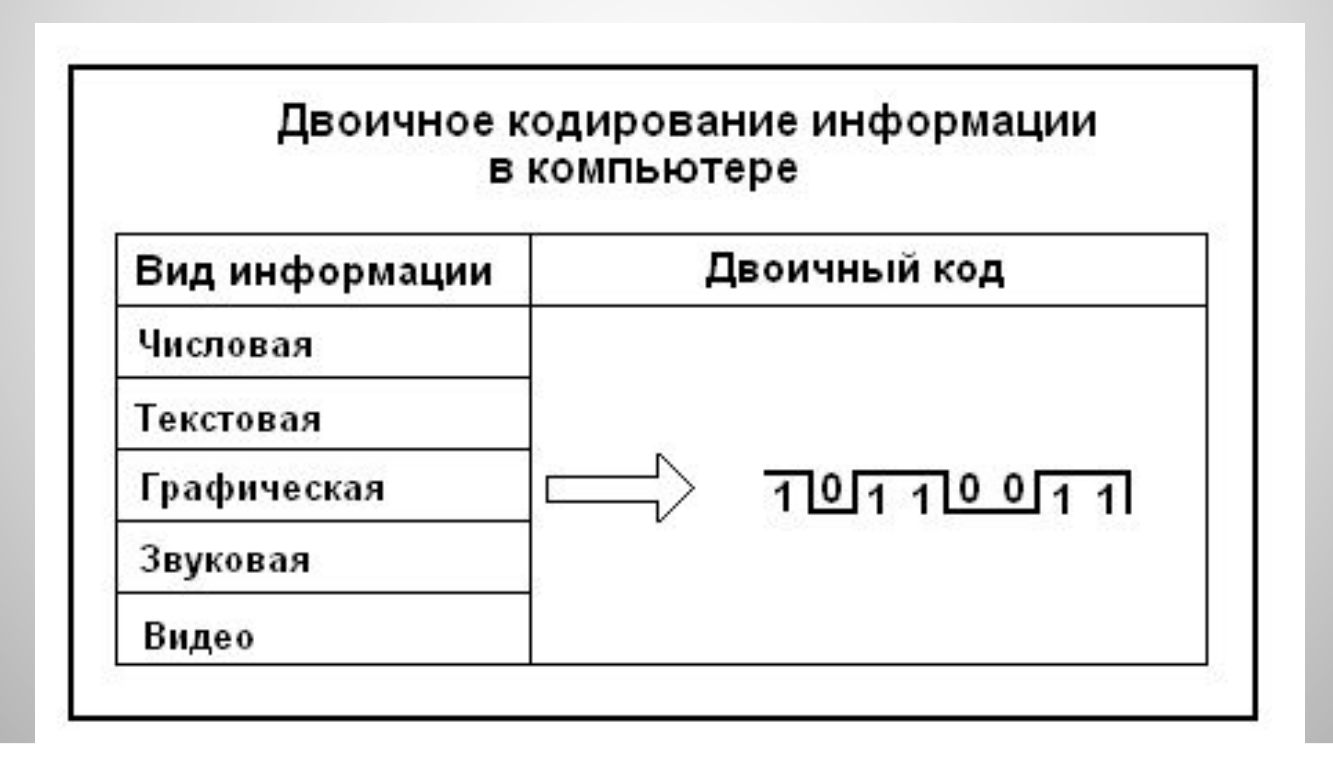

Ячейка – это часть памяти компьютера, вмещающая в себя информацию, доступную для обработки отдельной командой процессора.

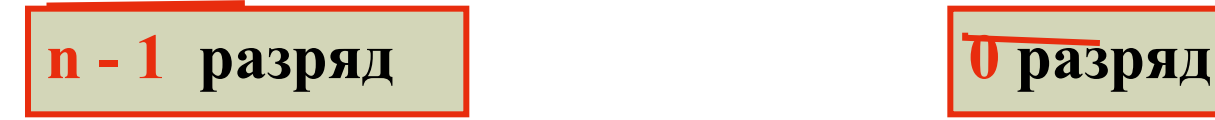

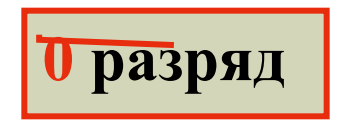

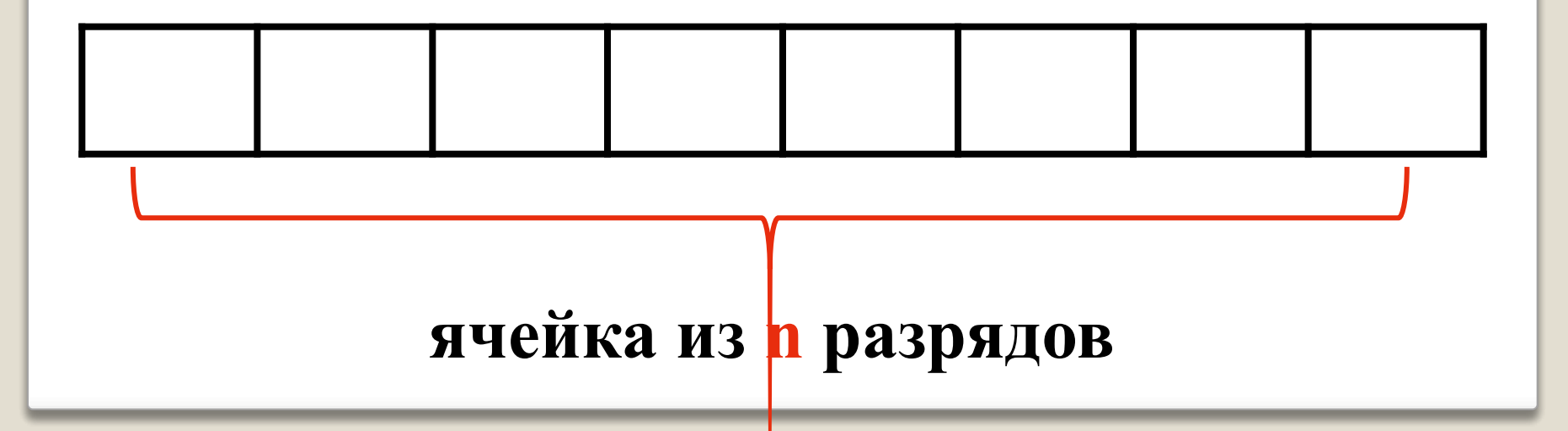

Содержимое ячейки памяти называется машинным словом.

Ячейка памяти разделяется на разряды, в каждом из которых хранится разряд числа.

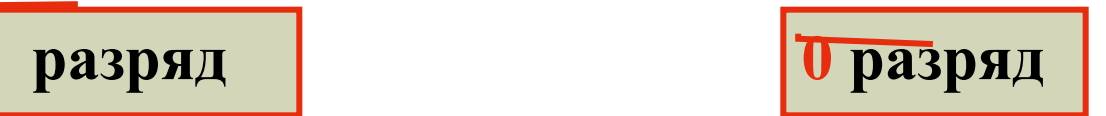

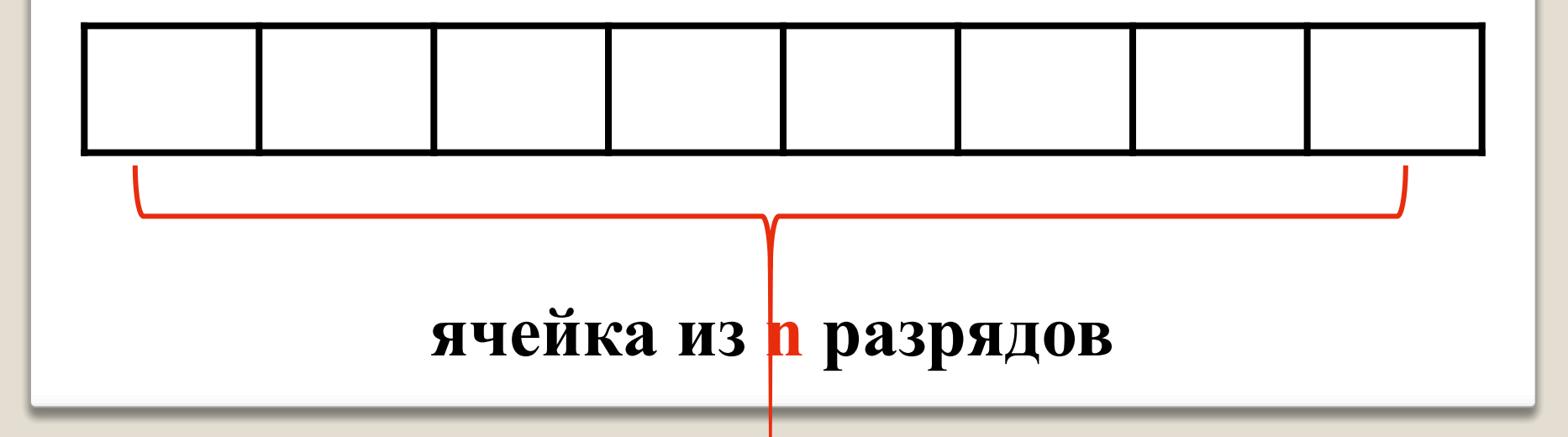

**Единицы измерения объема информации**

*Количество информации*, хранящейся в ЭВМ, измеряется ее «объемом», который выражается в *битах* (от английского **bi**nary digi**t** — двоичная цифра).

*Битом* также называют *разряд* ячейки памяти ЭВМ.

#### $86$ ит = 16айт

*Байт* - основная единица представления данных. *Байт* (от английского *byte* - слог) – часть машинного слова, состоящая из 8 *бит*, обрабатываемая в ЭВМ как одно целое.

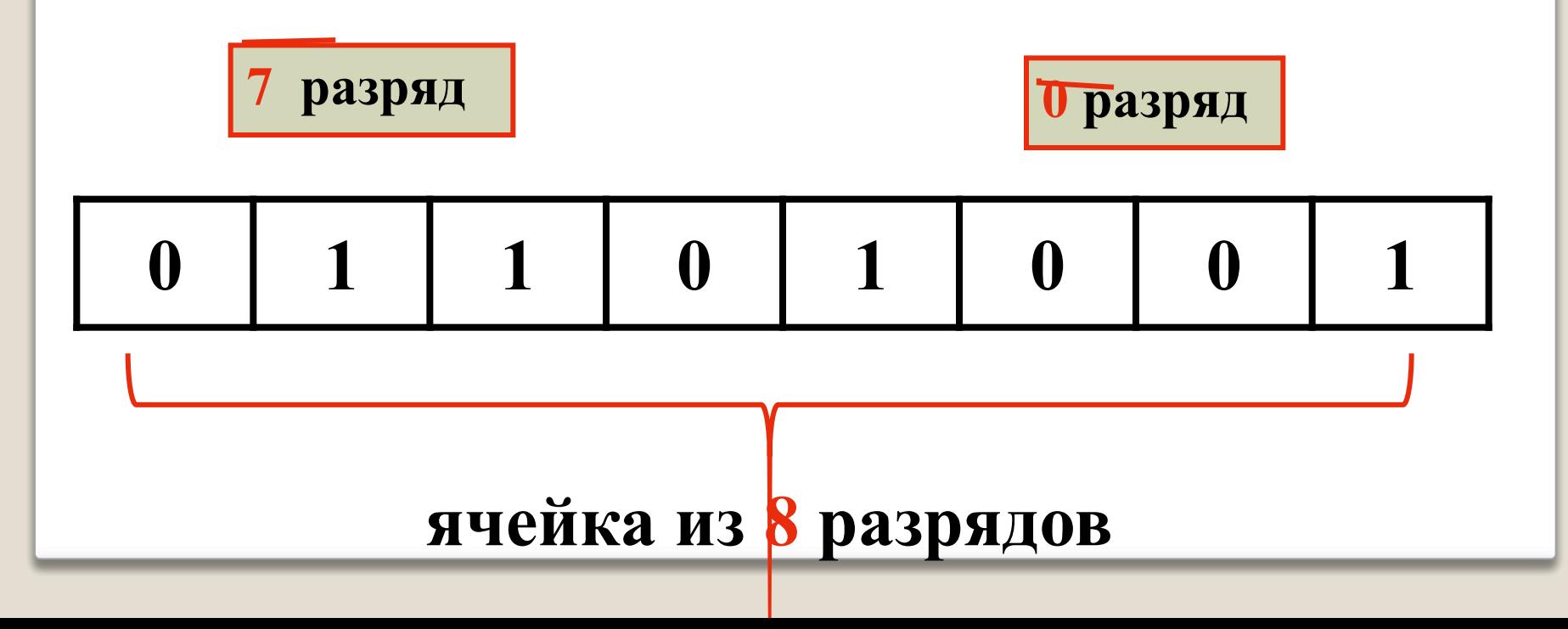

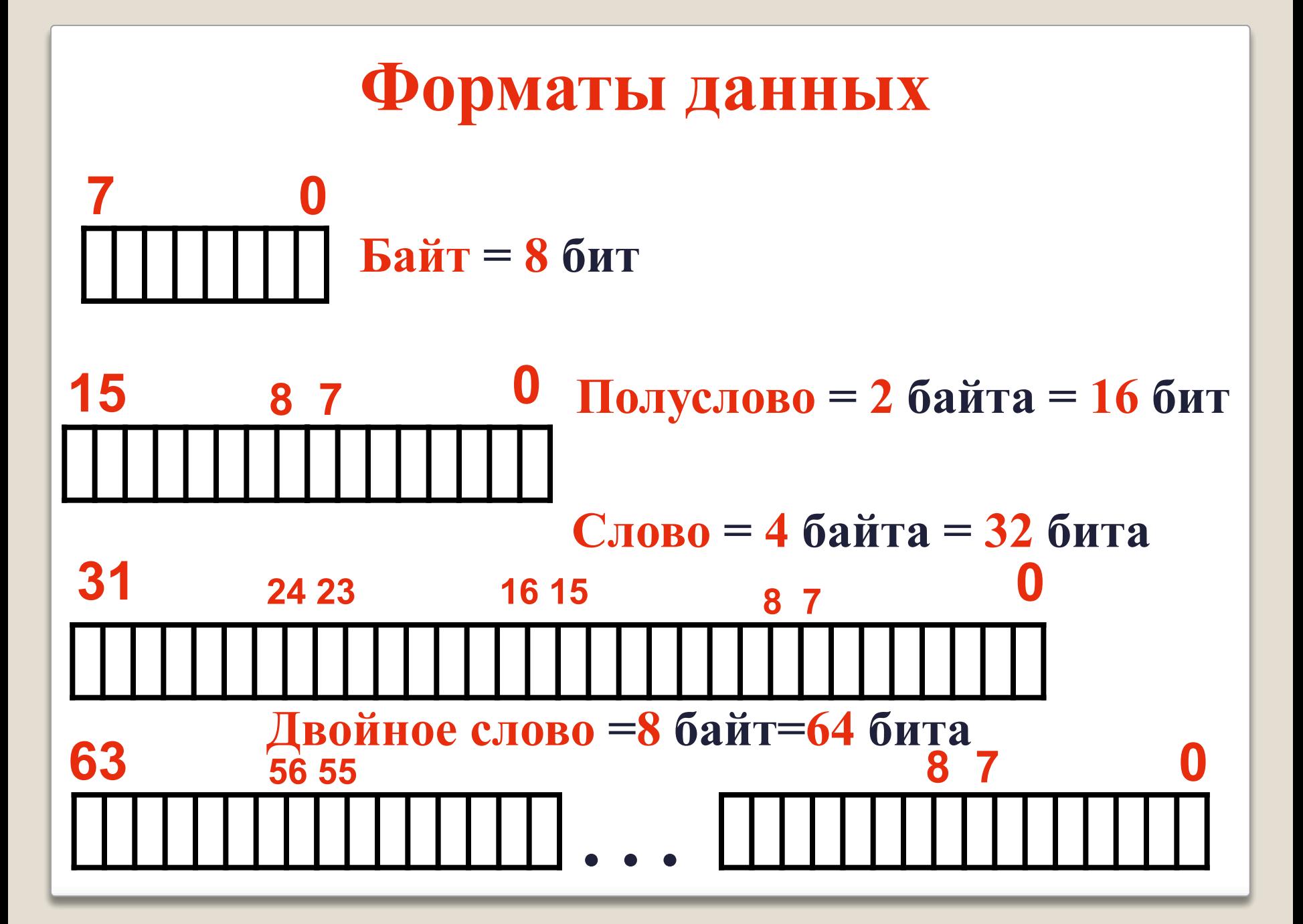

#### **Производные единицы измерения объема информации**

**1 Килобайт** *(Кбайт)* **= 1024 байт = 210 байт; 1 Мегабайт** *(Мбайт)* **= 1024 Кбайт = 220 байт; 1 Гигабайт** *(Гбайт)* **= 1024 Мбайт = 230 байт; 1 Терабайт** *(Тбайт)* **= 1024 Гбайт = 240 байт; 1 Петабайт** *(Пбайт)* **= 1024 Тбайт = 250 байт.**

# $2^{10} = 1024$

### **Специальные типы для целых чисел вводятся для:**

- *эффективного расходования памяти;*
- *повышения быстродействия;*
- *введения операции деления нацело с остатком;*
- *решения задач экономического характера;*
- *обозначения даты и времени;*
- *нумерации различных объектов.*

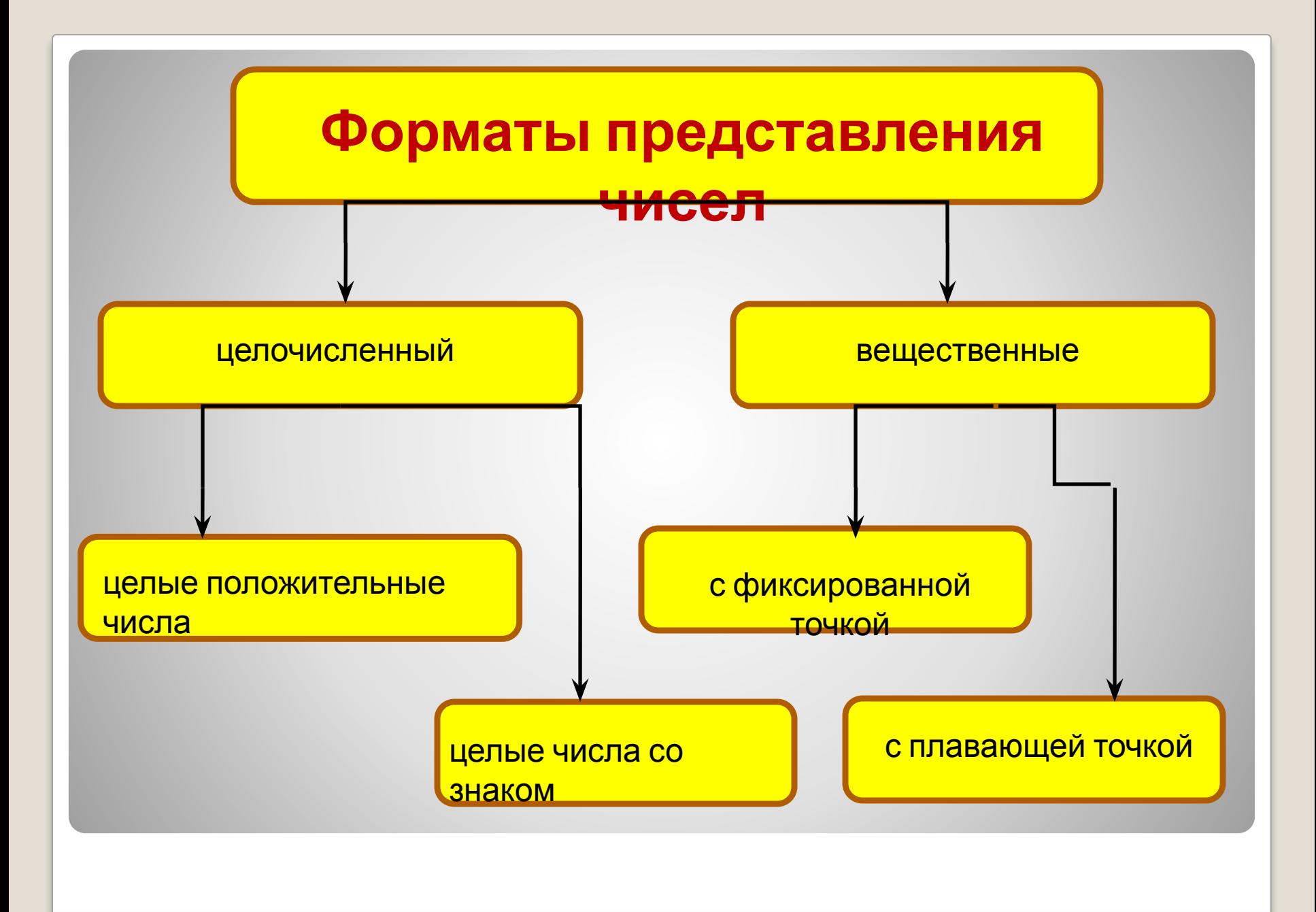

# **Целочисленный формат**

 (Формат с фиксированной запятой) используется для представления в компьютере целых положительных и отрицательных чисел.

 Для этого, как правило, используются форматы, кратные байту: 1, 2, 4 байта.

 Однобайтовое представление применяется только для положительных целых чисел. Наибольшее положительное целое число, которое может быть записано в 1 байтовом формате 255 или 1111111.

 Для положительных и отрицательных целых чисел обычно используется 2 и 4 байта, при этом старший бит выделяется под знак числа:  $0 - \text{nn}$ юс,  $1 - \text{mm}$ ус.

Сам**ер большое число, которое может поместиться в 2 – байт**овом

Используется в компьютере для представления действительных чисел.

Числа с плавающей точкой размещаются, как правило, в 4 или 8 байтах.

## **Алгоритм представления целого положительного числа в компьютере в двух байтовом формате**

- **1. Число переводится в двоичную систему счисления;**
- **2. Результат дополняется нулями слева в пределах выбранного формата;**
- **3. Последний разряд является знаковым, в положительном числе он равен 0, а в отрицатель6ном 1.**

Пример:

*представить десятичное число – 18 в двухбайтовом формате.*

1. Переведем – 18 в двоичную систему счисления 18 2

 $18 = 10010$  18 9 2

2. Запишем в старший разряд знак числа  $-1$  0 8 42

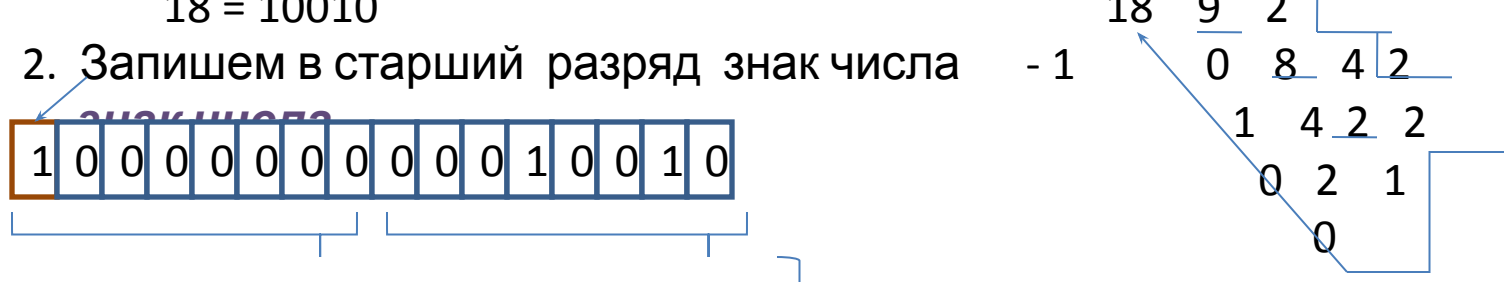

2 – й байт (8 бит) 1 – й байт (8 бит)

1 0 0 0 0 0 0 0 0 0 0 0 1 0 0 1 0

Максимальное положительное число (с учетом выделения одного разряда на знак) для целых чисел со знаком в n-разрядном представлении равно:

 $2^{n-1} - 1$ .

Для представления отрицательных чисел используется *дополнительный код.*

Дополнительный код позволяет заменить арифметическую операцию вычитания операцией сложения, что существенно упрощает работу процессора и увеличивает его быстродействие. Дополнительный код отрицательного числа А,

хранящегося в n ячейках, равен

 $2^{n} - |A|$ .

# **Дополнительный код**

# **Алгоритм**

- Для получения дополнительного кода отрицательного числа можно использовать довольно простой :
- 1. Модуль числа записать в прямом коде в n двоичных разрядах.
- 2. Получить обратный код числа, для этого значения всех битов инвертировать (все единицы заменить на нули и все нули заменить на единицы).
- 3. К полученному коду прибавить единицу.
- Запишем дополнительный код отрицательного числа –2002 для 16-разрядного компьютерного представления:

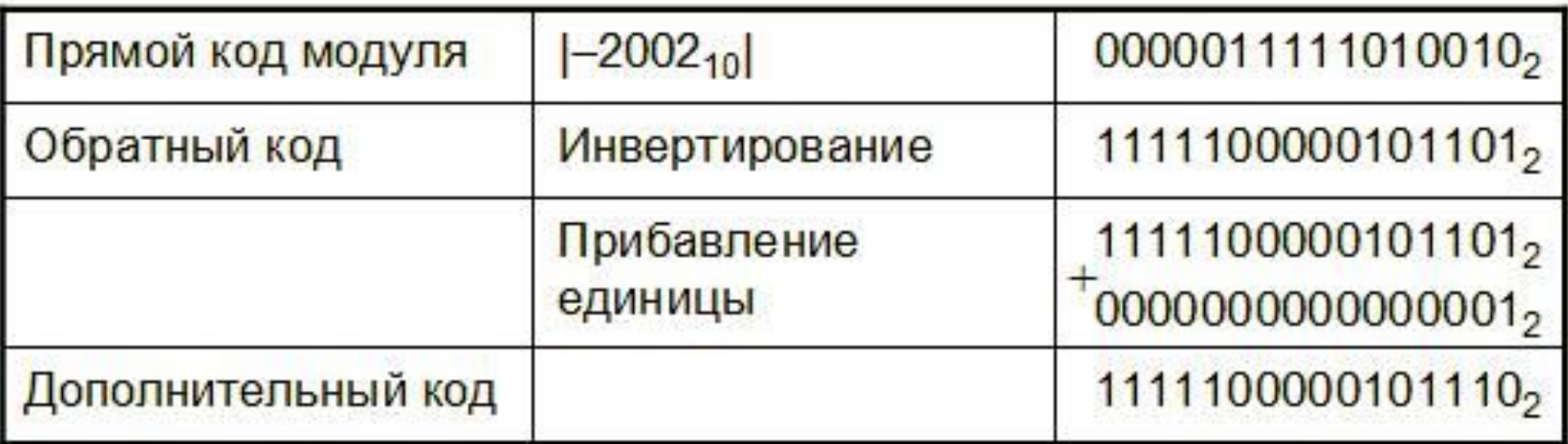

#### **Представление вещественного числа в компьютере**

*С фиксированной точкой* - 25.43 С плавающей точкой – 0.2543  $*$  ; 2.543  $*$  ; 254.3  $*$ С плавающей запятой удобно представлять числа очень близкие к нулю.

Любое число с плавающей запятой можно представить в виде  $N = m^2$ , где m – мантисса, представляющая собой правильную дробь ( 0,1 <m< 1)

g -основание системы счисления;

р – порядок числа, указывающий порядок запятой в числе. Например: 25.324 = 0.25324  $*$ 

- $m = 0.25324$
- $g = 10$
- $P = 2$

 В двух байтовом формате представление вещественного числа первые байт и три разряда второго байта выделяются для размещения мантиссы, в остальных разрядах второго байта размещаются порядок числа, знаки числа и порядка.

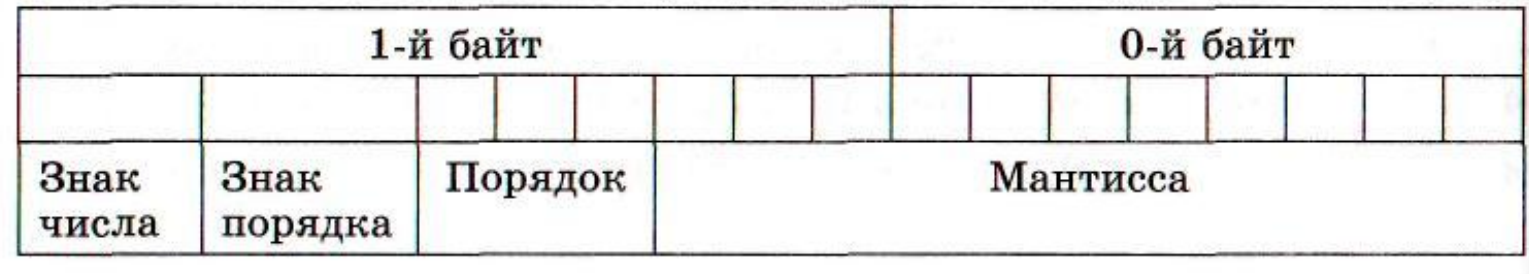

 В 4-байтовом формате представления вещественного числа пер вые три байта выделяются для размещения мантиссы, в четвертом байте размещаются порядок числа, знаки числа и порядка.

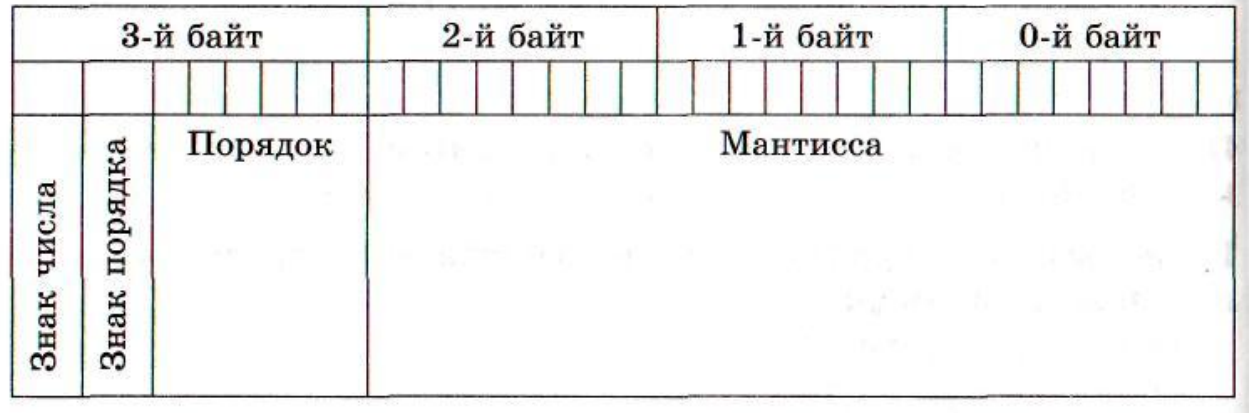

#### **Пример**

$$
n = -100, 12 = -0, 1001 \cdot 2^{11}
$$
  
\n
$$
m = -0.1001
$$
  
\n
$$
q = 2
$$
  
\n
$$
p = 11 (310 = 112).
$$

Данное число может быть представлено в четырех байтовом формате (32 бита) следующим образом (см. рис.).

На мантиссу отводится 23 бита, поэтому максимальная величина мантиссы равна  $2^{23} - 1 = 8388607$ , т.е. 7 десятичных цифр.

Компьютер при вычислениях отбрасывает лишние цифры в мантиссе, поэтому все вычисления с вещественными числами всегда выполняются приближенно (с ошибкой). Вещественные числа обрабатываются в компьютере медленнее, чем целые.

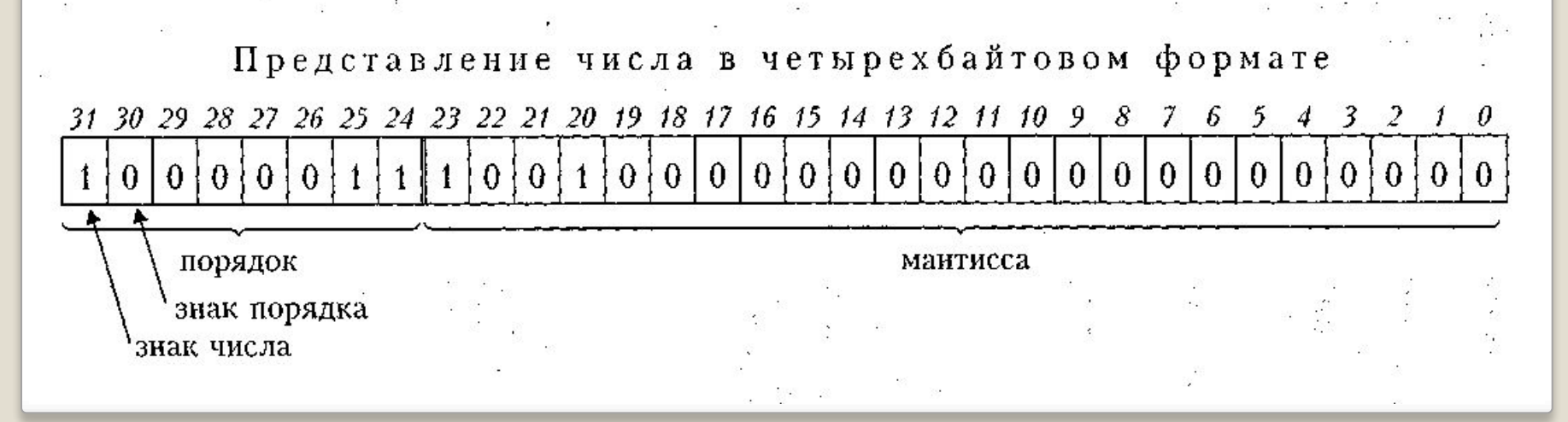

#### **Выполни задание**

1. Представьте десятичное число 29 в двухбайтовом формате.

2. Представьте десятичное число 40 в двухбайтовом формате.

3. Представьте двоичное число 1**101**1,11 в четырехбайтовом формате. Представьте число сначала в форме с плавающей запятой. 4. Представьте двоичное число 1**110**,101 в четырехбайтовом формате. Представьте число сначала в форме с плавающей запятой.